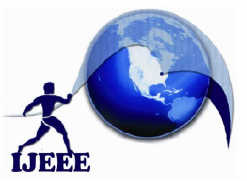

# **Design and Implementation of an Image Steganography technique using X-Box Maapping on FPGA**

Aniket kulkarni Mrs. Sheela.c

*Abstract-***Image steganography is a technique of hiding an information into the cover image.LSB ( Least Significant Bit) is the most popular method for this technique. This paper presents a simple technique for performing the stegnography which is based on the LSB using the X-box mapping. Here we have used several different X-Boxes that all have different and unique data The embedding part of this is done by the steganography algorithm where we have used four unique X-Boxes which have sixteen various values. Mapping provides large amount of security to the payload the reason is without knowing the key nobody can identify the information.** 

*Keywords-***Steganography, X-Box, Least Significant Bit,** 

#### I. **I**NTRODUCTION

 As the internet technologies development increasing, the transmission of the digital data is very convenient these days. But the secret information transmitting on the internet is not a safe task now a days. So because of the above reason transmitting the data on the internet has became an important as well as the risky. So it will be a clever task if an information is hidden into an other information and so that nobody can guess that anything is hidden in the information. Hence the idea gives a result called steganography which is the one of the method of information hiding. The word steganography in the Greek means "covered writing" ( Greek words "stegos" meaning "cover" and "grafia" meaning "writing") . The main objective of steganography is to hide the secret information inside no harm cover media in such a way that the secret message is not visible to the observer. Thus the stego image should not diverge much in information from the original cover image. In this generation, steganographiy is most widely used on computers with digital data being the carriers and networks being the high speed delivery channels. Figure.1 shows the simple block diagram of a simple image steganographic system. The complete work is performed on the FPGA and simulation is done to get the results.In this Paper MATLAB is also used to generate output values for the sake of simulation. Encoding and the Decoding alfgorithms have been used for work.

M. Tech, Dept. of ECE, TOCE, Bangalore Asst. Prof, Dept. of ECE, TOCE, Bangalore

#### II. **B**LOCK DIAGRAM

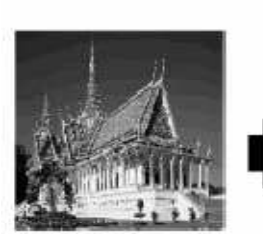

**Secret Image** 

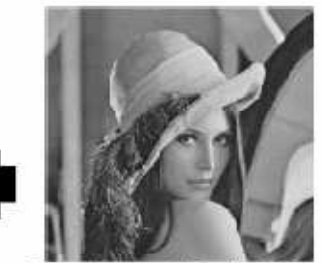

Cover Image f of size N×N

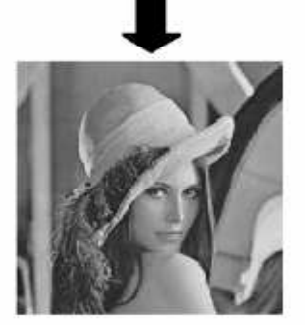

Figure 1. simple block diagram of image steganography

The above block diagram shows simple technique of image steganography. Where the secret image and its data is hided into the cover image where the size of the cover image is 2 times larger than the secret image.The operation is performed on the FPGA.

#### III. WORKING PROCEDGURE

Least Significant Bit (LSB) Based image steganography is very widely used and well known method for the information hiding technique. This method preserves the quality of the image and doesn't require any difficult operation.

There are three parameters such as Security, Robustness and the Capacity. Capacity explains that the amount of data that can be stored into the cover image. Security relates to the amount of knowledge that information is hiden that can be

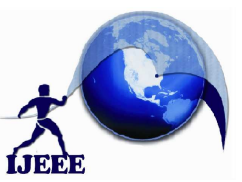

figured out. Robustness descript the ability to modify or destroying that hidden information

#### **3. IMAGE STEGANOGRAPHY ALGORITHM**

The image steganography algorithm is divided into two parts one called encoding and other decoding. where several xboxes with unique data have been used.

#### **3.1 IMAGE ENCODING**

#### **3.1.2 Generation of four different X-Boxes**

Here x-boxes means the x-or boxes which are 2x2 matrix of ,where sixteen values resulting from 0 to 15 are stored

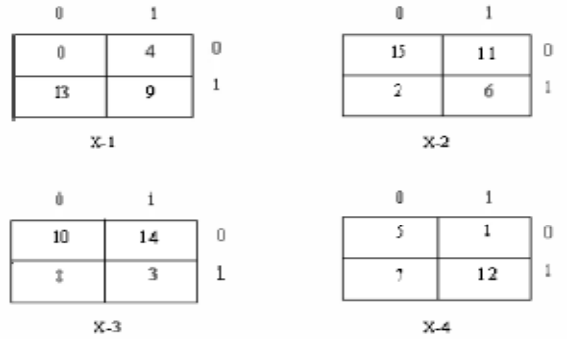

Fig 1.2 X-Mapping boxes

.For inserting the values into these boxes x-or property is used  $0 \times \text{OR}$  $0=0$ 

 $0$  XOR1 =1

 $1$  XOR $1 = 0$ 

 $1$  XOR  $0=1$ 

Lets consider 13 for example 13=1101=11 XOR 01= 01 Thus 13 position in the above boxes is  $2<sup>nd</sup>$  row and  $1<sup>st</sup>$  column.

#### **3.2 BIT DIVISION**

Now**,** we will take the cipher encrypted image Which having pixel size of 64x64 Now, values to be converted fro m decimal to binary

The first pixel value of the secret image is say 149 Binary Equivalent is  $(149)_{10=}(10010101)_2$ 

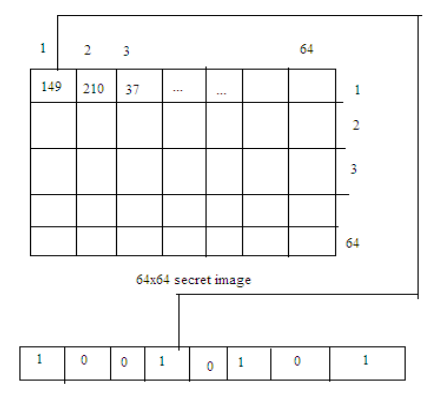

fig 1.3 Bit Division

Now, we will divide the value of \* bit into the four parts by taking each as 2 bits.

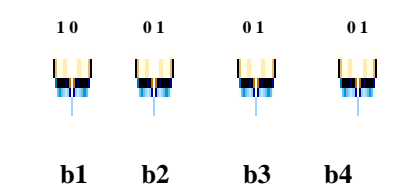

Fig 1.4 x-box mapping

Similarly we map for the other values  $\mathbf{b}_1 \mathbf{b}_2 \mathbf{b}_3$  and  $\mathbf{b}_4$ 

First we take the value of  $b_1=10$ 

Now we search the value of the  $1<sup>st</sup>$  row and  $0<sup>th</sup>$  column of the first x-box.

We got  $13=(1101)$  as the value of the b1

Similarly we will apply for all the three remaining b<sub>2</sub> b<sub>3</sub> and the b4 and we wil get the following values 11,14.1 respectivly.

#### **3.3 Insertion Of The Bits Into Cover Image**

After generating the new mapping values we will now insert these values by taking last four bits of these secret image bits into the last four bits of the cover image to generate the new values for the stego image .the last four bits of the cover image are replaced by the 13,11,14,1.

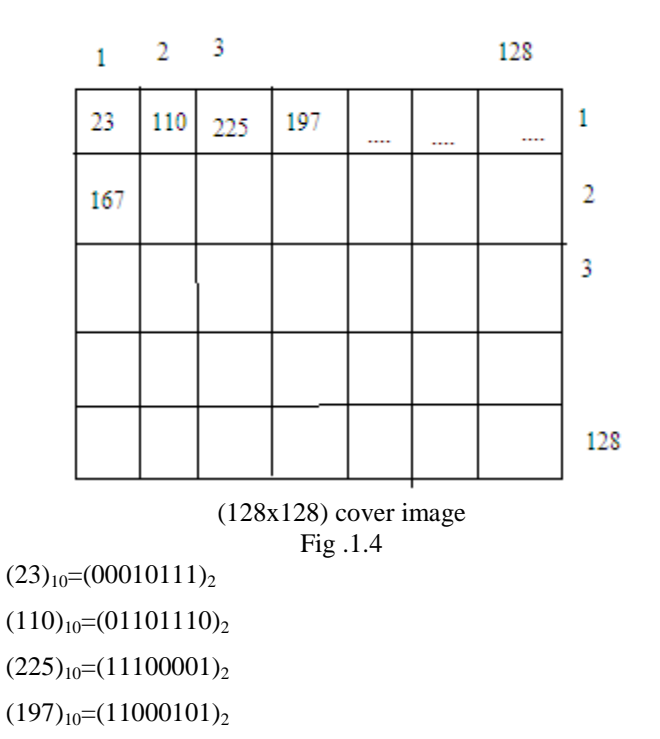

The above values are the pixel and binary equivalent of the cover image .now we will insert the lasrt four bits into the cover image values in the following way.

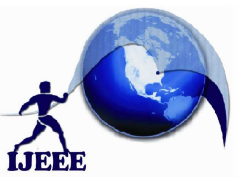

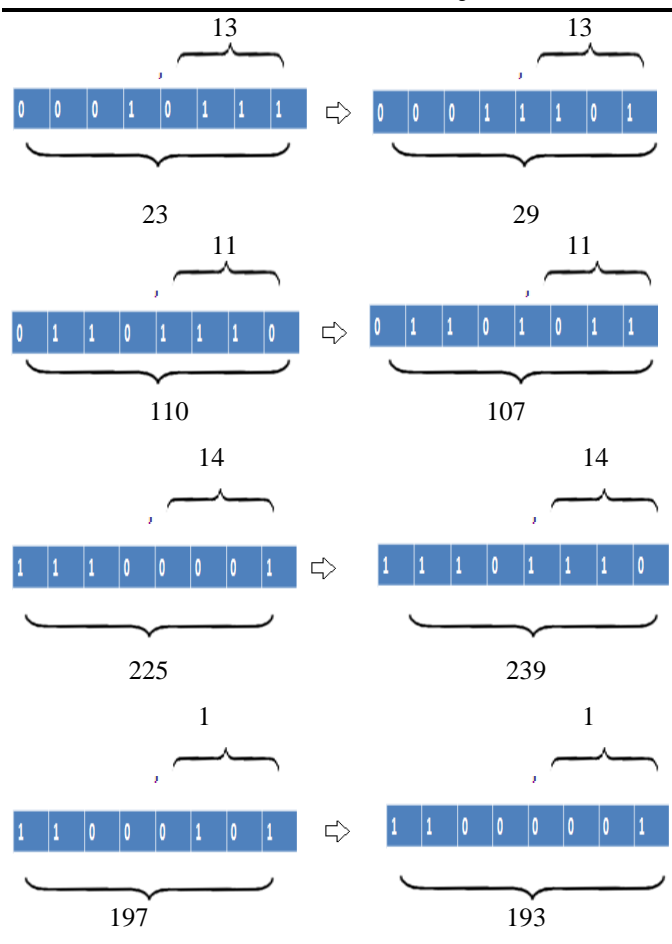

Fig 1.5 insertion of bits into cover image

#### **3.4 Formation Of Stego Image**

After generating the new pixel values which are as 29,107,239,193 will be placed into the position of the earlier values this procedure is followed for all the remaining values to get the stego image

The following figure will show the stego image.

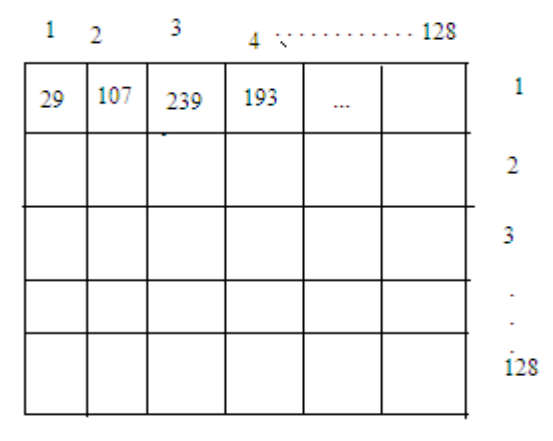

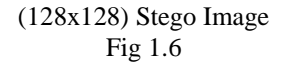

The above stego image consist of the secret image information but nobody can identify that .The changes in the pixel values are varied by the 0 to 15 which is in a small amount hence the data will not change much

#### **Encoding algorithm**

Input: a gray secret image.

Output: a cover image of 2 times larger than secret.

Steps

- 1 Deviding the secret image pixel value into 4 parts of the 2bits each.
- 2 Generating the new values by mapping the 4 parts into the x-boxes
- 3 Inserting the values of the last four bits of the cover image.
- 4 End

#### **IMAGE DECODING**

For converting the stego image into the original imagr that is to perform decoding the following steps are used.

#### **3.6 Generating the 4LSB bits from the stego image**

The stego image contains the pixel value now we will take these pixel values one after another to get the by converting it into the binary.

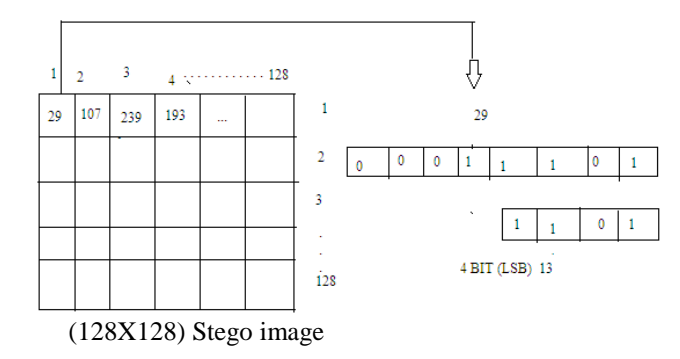

Fig 1.7 4bit LSB extraction from stego image

Accordingly we will take the similar values for the remaining 29,107,239and 193.

$$
(29)_{10} = (00011101)_2
$$

 $(107)_{10} = (01101011)_2$ 

 $(239)_{10} = (11101110)_2$ 

 $(193)_{10} = (11000001)_2$ 

 $LSB1 = 1101$ ;  $LSB2 = 1011$ ;  $LSB3 = 1110$ ;  $LSB4 = 0001$ ;

## **3.7 RECOLLECTING THE INSERTED BITS OF THE SECRET IMAGE**

Here we take the 4 LSB bits of the stego image which are 13,11,14,1 and we will perform the xor operation of the 4 bits by taking the 2 bits and we will perform xor.

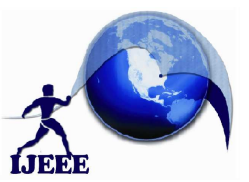

- $Lsb1 = 1101 = 11$  EXOR  $01 = 10$ ;
- $Lsb2 = 1011 = 10$  EXOR  $11 = 01$ ;
- $Lsb3 = 1110 = 11$  EXOR  $10 = 01$ ;
- $Lsb4 = 0001 = 00$  EXOR  $01 = 01$ :

#### 3.8 **RESULT OF THE XOR OPERATION**

After getting the each 2 bits of the xor operation we will take these 8 bits and then it will form the pixel value of the secret image.and the decimal value is 149 which is pixel value of secret image.

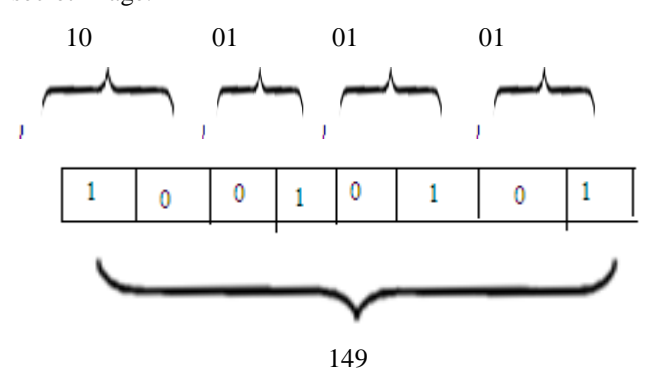

Fig 1.8 Result of the X-or operation

#### **3.9 GENERATION OF THE SECRET IMAGE**

After getting the xor operation result we will place these values in the  $1<sup>st</sup>$  position. S ame work will be carried out for all the remaining values to get the secret image.

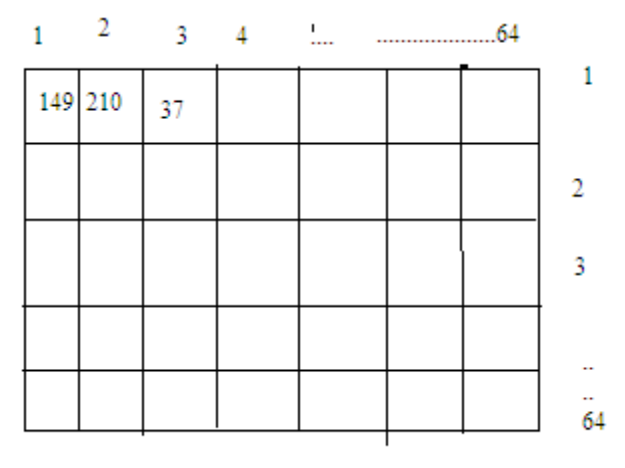

(64x64) secret image

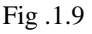

The above process is called steganography by using x-boxes.

### **IMAGE DECODING ALGORITHM**

**Input**: stego image of 128x128

**Output**: generating secret image

- **Steps:**
- 1 Take 4 bit of the pixel value of the stego image
- 2 performing X-or operation to get the two bit values to generate the secret image pixel value
- 3 Finally we will get the pixel value of secret image.
- 4 End

#### VI. EXPERIMENTAL **R**ESULT

The technique of embedding the secret imsge into the cover image is no doubt a strongest steganogarphy technique because one can understand that something is hidden but the key and technique will be completely unknown to him The results are obtained for the encoding and decoding part by simulating. The total design is designed in VHDL and simulated by XILINX

| <b>Messages</b>                      |           |               |   |          |                   |  |  |
|--------------------------------------|-----------|---------------|---|----------|-------------------|--|--|
| secret_image_conversion/dk           |           |               |   |          |                   |  |  |
| secret_image_conversion/rst          |           |               |   |          |                   |  |  |
| secret_image_conversion/dat 10010101 |           | uuuuu         |   | 10010101 |                   |  |  |
| secret_image_conversion/dat 1101     |           | 0000          |   |          | 1101              |  |  |
| secret_image_conversion/dat 1011     |           | 000           |   |          | 1011              |  |  |
| secret_image_conversion/dat 1110     |           | 0000          |   |          | (1110             |  |  |
| /secret_image_conversion/dat 0001    |           | 0000          |   |          | $\frac{1}{2}0001$ |  |  |
| /secret_image_conversion/x1<br>Ŧ.    | 04139     | 04139         |   |          |                   |  |  |
| secret_image_conversion/x2<br>Ŧ.     | 15 11 26  | 151126        |   |          |                   |  |  |
| secret_image_conversion/x3           | 10 14 8 3 | 101483        |   |          |                   |  |  |
| secret_image_conversion/x4<br>Ŧ.     | 51712     | 51712         |   |          |                   |  |  |
| secret_image_conversion/dat 13       |           | $-2147483648$ | O |          | άß                |  |  |
| secret_image_conversion/dat 11       |           | -2147483648   | Ő |          | ű                 |  |  |
| secret_image_conversion/dat 14       |           | -2147483648   |   | 0        | Î4                |  |  |
| /secret_image_conversion/dat 1       |           | -2147483648   |   | Ō        |                   |  |  |
|                                      |           |               |   |          |                   |  |  |
|                                      |           |               |   |          |                   |  |  |
|                                      |           |               |   |          |                   |  |  |
|                                      |           |               |   |          |                   |  |  |

Fig 1.10 simulation of the secret image

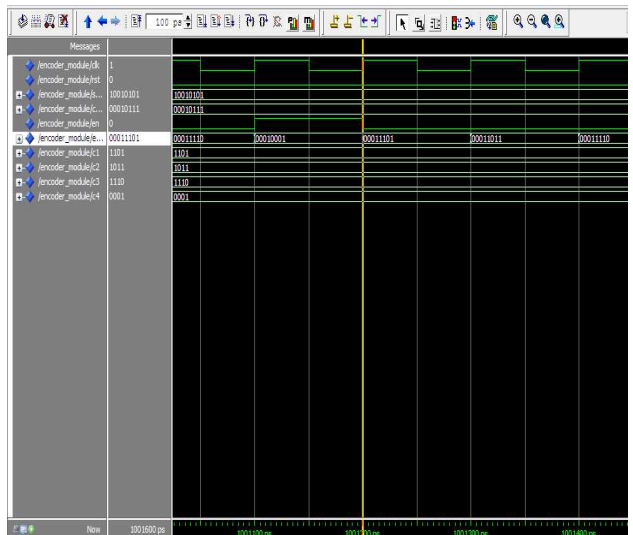

Fig .1.11 simulation result of the cover imsge

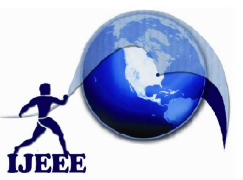

#### Simulation result for the decoding

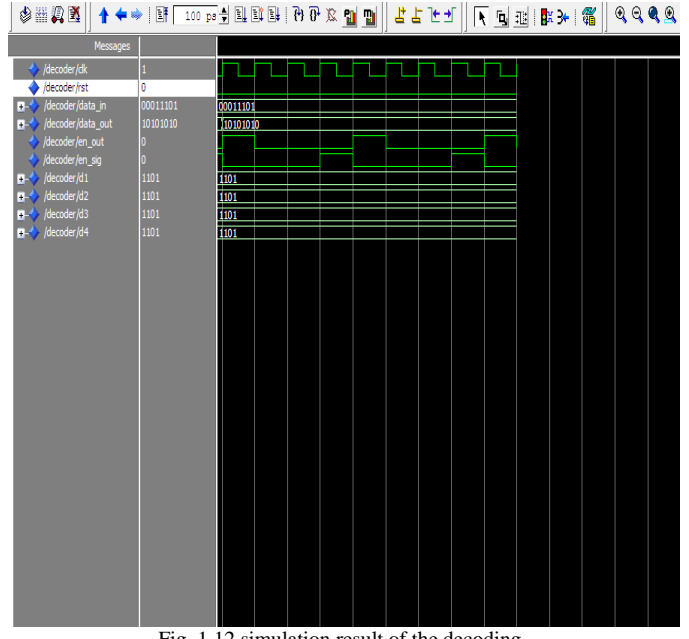

Fig .1.12 simulation result of the decoding

#### MATLAB RESULTS

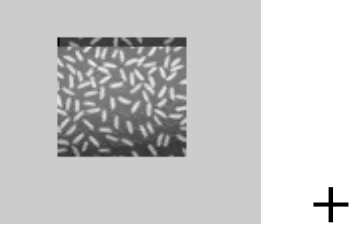

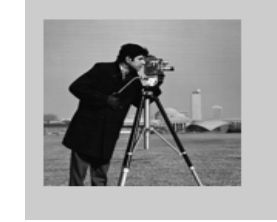

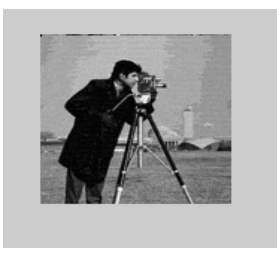

Fig1.13 Matlab result of the secret image and cover image and stego image

#### VII. **C**ONCLUSION

In this paper, we present the method of steganography which is based on the mapping .This technique gives a secure way of transmitting the data o n the internet. This method is better because in this method nobody can recognize that something is embedded, even if one can fin out that something is embedded without stego key nobody can extract the information.

#### **R**EFERENCES

- [1] W. Luo, F. Huang, J. Huang, Edge adaptive image steganography based on Isb matching revisited, IEEE Trans. Inf. Forens. Security 5 (2) (2010) 201 201-214.
- [2] Wang, H & Wang, S, "Cyber warfare: Steganography vs. Steganalysis", Communications of the ACM, 47:10, October 2004
- [3] Moerland, T, "Steganography and Steganalysis", Leiden Institute of Advanced Computing Science, www.liacs.nl/home/ trnoerl/privtech.pdf. [3] Moerland, T, "Steganography and Steganalysis", Leiden Institute<br>
of Advanced Computing Science, www.liacs.nl/home/<br>
trnoerl/privtech.pdf.<br>
[4] C. Lu, J. Chen and K. Fan, "Real-time Frame-Dependent Video
- Watermarking in VLC Domain", *Signal Processing : Image Communication 20, 2005, pp. 624–642*
- [5] Mohammad Shirali-Shahreza, "A new method for real time steganography", ICSP 2006 Proceedings of IEEE.
- [6] Hide & Seek: An Introduction to Steganography: Niels Provos and Peter Honeyman, IEEE Security & Privacy Magazine, May/June 2003. http://niels.xtdnet.nl/papers/practical.pdf.
- [7] Introduction to steganography, Brigitte Si Athabasca University, COMP607 Project, July, 2004 COMP607 http://io.acad.athabascau.ca/~grizzlie/Comp607/menu.htm